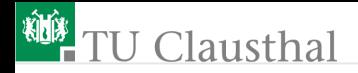

# Elektronik 1, Foliensatz 2: Handwerkszeug, Dioden

G. Kemnitz

Institut für Informatik, TU-Clausthal (E1F2.pdf) 28. August 2023

G. Kemnitz · Institut für Informatik, TU-Clausthal (E1F2.pdf) 28. August 2023 1/77

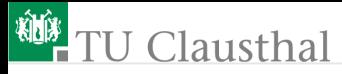

#### [Handwerkszeug](#page-2-0)

- 1.1 [Widerstandsnetzwerke](#page-4-0)
- 1.2 [Spannungsteiler](#page-10-0)
- 1.3 [Stromteiler](#page-15-0)
- 1.4 [Zerlegung in Überlagerungen](#page-17-0)
- 1.5 [Zweipolvereinfachung](#page-24-0)
- 1.6 [Aufgaben](#page-30-0)

### [Dioden](#page-39-0)

- 2.1 [LED-Anzeige für Logikwerte](#page-44-0)
- 2.2 [Gleichrichter](#page-48-0)
- 2.3 [Diode als Spannungsquelle](#page-52-0)
- 2.4 [Logikfunktionen](#page-57-0)
- 2.5 [Aufgaben](#page-65-0)

### Inhalt Foliensatz 2

<span id="page-2-0"></span>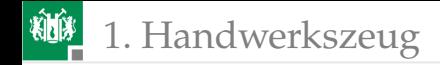

## [Handwerkszeug](#page-2-0)

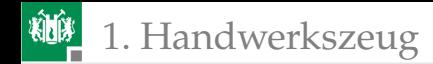

### Werkzeugkasten

- Die Abschätzung der Spannungen und Ströme in einer Schaltung erfolgt in der Praxis überwiegend durch mehrfache Anwendung einfacher Analyseschritte:
	- Schrittweise Nachbildung durch immer weiter vereinfachte Ersatzschaltungen, die sich im betrachteten Arbeitsbereich (nahezu) gleich verhalten.
	- Zusammenfassen von Widerständen.
	- **Zurückführen auf Strom- und Spannungsteiler.**
	- **zerlegen in Überlagerungen.**
- Die Analyse über Knoten- und Maschengleichungen ist in diesem Werkzeugkasten die Notlösung, wenn die einfacheren Lösungswege versagen.

<span id="page-4-0"></span>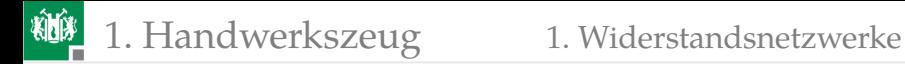

### [Widerstandsnetzwerke](#page-4-0)

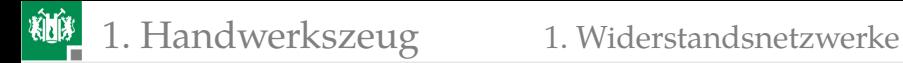

### Grundregeln

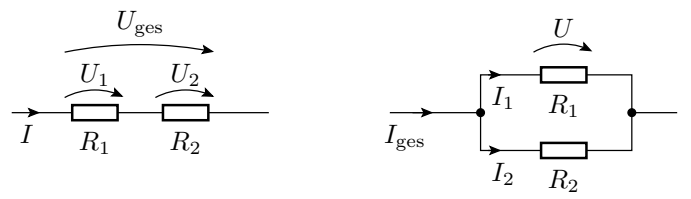

Reihenschaltung:

$$
\frac{U_{\text{ges}}}{I} = R_{\text{ges}} = \frac{U_1}{I} + \frac{U_2}{I} = R_1 + R_2
$$

Parallelschaltung

$$
\frac{I_{\text{ges}}}{U} = G_{\text{ges}} = \frac{I_1}{U} + \frac{I_2}{U} = G_1 + G_2
$$

$$
R_{\text{ges}} = R_1 \| R_2 = \frac{1}{G_{\text{ges}}} = \frac{1}{G_1 + G_2} = \frac{1}{\frac{1}{R_1} + \frac{1}{R_2}} = \frac{R_1 \cdot R_2}{R_1 + R_2}
$$

### Schrittweises Zusammenfassen

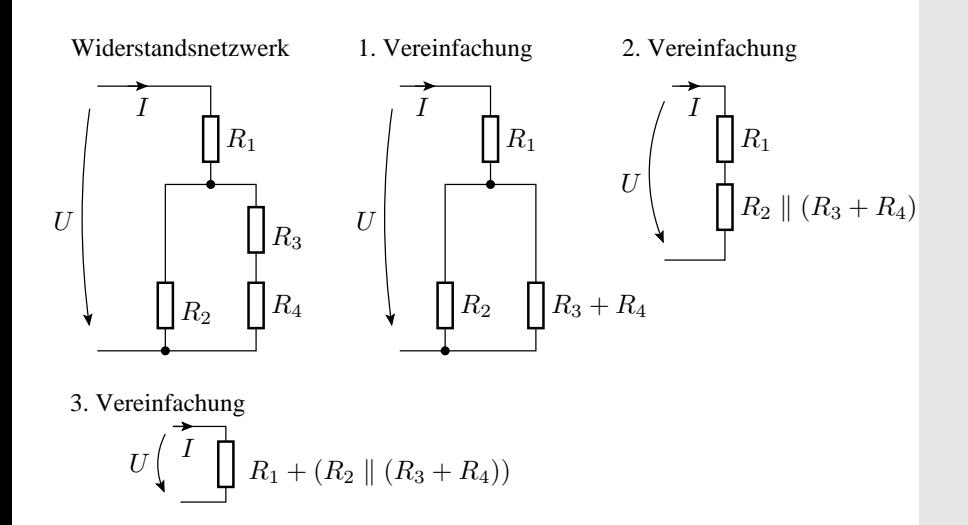

### Das schrittweise Zusammenfassen funktioniert nicht immer

Brückenschaltung

In dieser Schaltung gibt es keine Widerstände, durch die der gleiche Strom fließt oder ¨uber denen die gleiche Spannung abfällt.

Einfache Zusammenfassung nicht möglich!

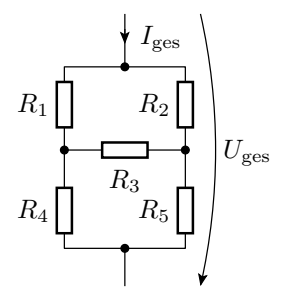

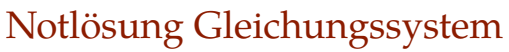

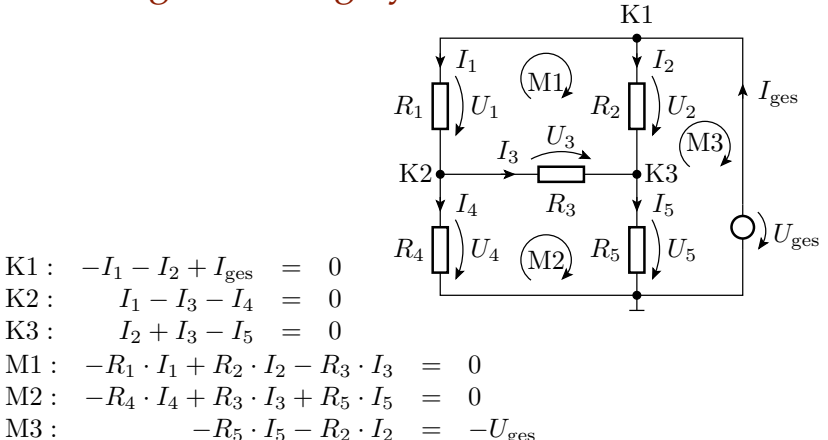

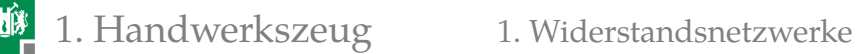

### Das gesamte Gleichungssystem

$$
\begin{pmatrix}\n-1 & -1 & 0 & 0 & 0 & 1 \\
1 & 0 & -1 & -1 & 0 & 0 \\
0 & 1 & 1 & 0 & -1 & 0 \\
-R_1 & R_2 & -R_3 & 0 & 0 & 0 \\
0 & 0 & R_3 & -R_4 & R_5 & 0 \\
0 & -R_2 & 0 & 0 & -R_5 & 0\n\end{pmatrix}\n\cdot\n\begin{pmatrix}\nI_1 \\
I_2 \\
I_3 \\
I_4 \\
I_5 \\
I_{\text{ges}}\n\end{pmatrix}\n=\n\begin{pmatrix}\n0 \\
0 \\
0 \\
0 \\
-U_{\text{ges}}\n\end{pmatrix}
$$

6 Gleichungen und 6 Unbekannte **gesuchter Gesamtwiderstand:** 

$$
R_{\rm ges} = \frac{U_{\rm ges}}{I_{\rm ges}}
$$

<span id="page-10-0"></span>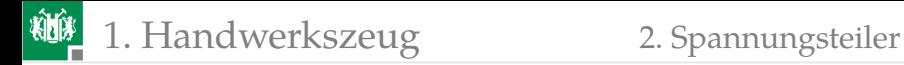

### [Spannungsteiler](#page-10-0)

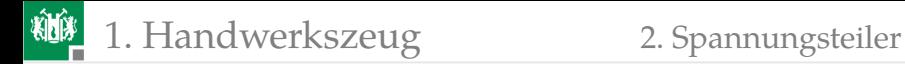

### Spannungsteilerregel

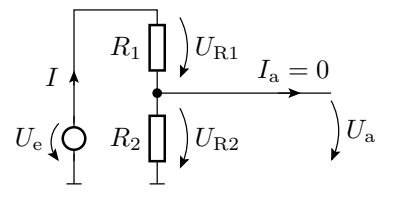

Werden zwei Widerstände vom gleichen Strom durchflossen, verhalten sich die Spannungsabfälle proportional zu den Widerständen:

$$
\frac{U_{\text{R1}}}{R_1} = \frac{U_{\text{R2}}}{R_2} = \frac{U_{\text{e}}}{R_1 + R_2} = \frac{U_{\text{a}}}{R_2} = I
$$

Anwendung auf die Beziehung zwischen  $U_e$  und  $U_a$ :

$$
U_{\rm a} = U_{\rm e} \cdot \frac{R_2}{R_1 + R_2}
$$

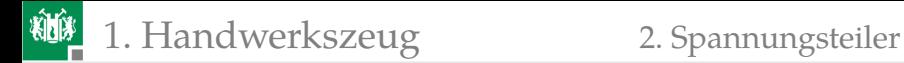

### Belasteter Spannungsteiler

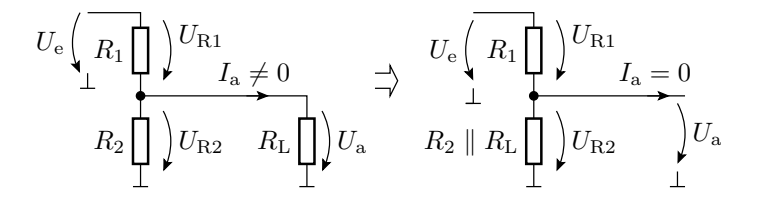

- Transformation in einen unbelasteten Spannungsteiler.
- Anwendung der Spannungsteilerregel:

$$
U_{\rm a} = U_{\rm e} \cdot \frac{R_2 \parallel R_{\rm L}}{R_1 + (R_2 \parallel R_{\rm L})}
$$

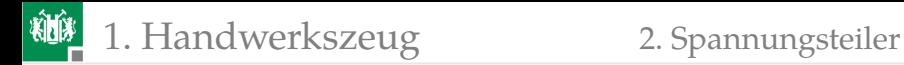

### Mehrfachanwendung

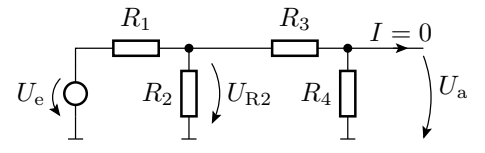

Zusammenfassen von  $R_2$  bis  $R_4$  zu einem Ersatzwiderstand:

$$
R_{234} = R_2 || (R_3 + R_4) = \frac{R_2 \cdot (R_3 + R_4)}{R_2 + R_3 + R_4}
$$

Berechnung von  $U_{B2}$  über die Spannungsteilerregel:

$$
U_{\text{R2}} = U_{\text{e}} \cdot \frac{R_{234}}{R_1 + R_{234}}
$$

Berechnung von  $U_a$  aus  $U_{B2}$  über die Spannungsteilerregel:

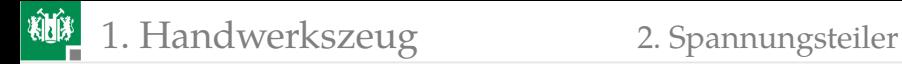

$$
U_{\rm a} = U_{\rm R2} \cdot \frac{R_4}{R_3 + R_4}
$$

Gesamtergebnis:

$$
U_a = U_e \cdot \frac{R_{234}}{R_1 + R_{234}} \cdot \frac{R_4}{R_3 + R_4}
$$

G. Kemnitz · Institut für Informatik, TU-Clausthal (E1F2.pdf) 28. August 2023 15/77

<span id="page-15-0"></span>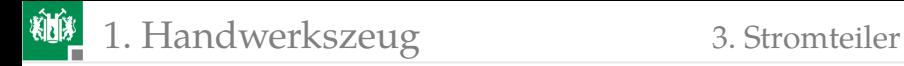

### **[Stromteiler](#page-15-0)**

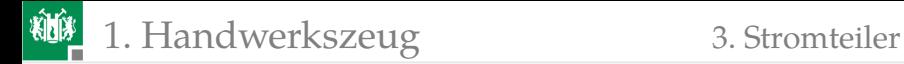

Stromteilerregel

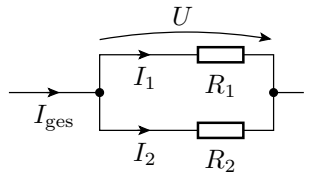

Ströme durch Widerstände, über denen dieselbe Spannung abfällt, verhalten sich umgekehrt proportional zu den Widerstandswerten:

$$
R_1 \cdot I_1 = R_2 \cdot I_2 = (R_1 \parallel R_2) \cdot I_{\text{ges}} = U
$$

Stromteilerverhältnis für  $I_1$ :

$$
\frac{I_1}{I_{\text{ges}}} = \frac{G_1}{G_1 + G_2} = \frac{R_1 \parallel R_2}{R_1} = \frac{\frac{R_1 \cdot R_2}{R_1 + R_2}}{R_1} = \frac{R_2}{R_1 + R_2}
$$

Wie Spannungsteiler nur nicht durchflossener Widerstand im Zähler.

<span id="page-17-0"></span>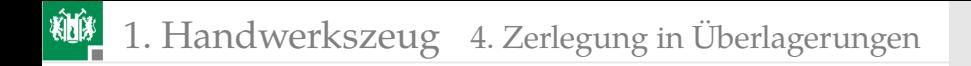

## [Zerlegung in Überlagerungen](#page-17-0)

## Überlagerungssatz

In linearen Systemen ist die Ausgabe einer Linearkombination von Eingaben gleich der Linearkombination der Ausgaben der einzelnen Eingaben*:*

$$
f(k_1 \cdot x_1 + k_2 \cdot x_2) = k_1 \cdot f(x_1) + k_2 \cdot f(x_2)
$$

Angewendet auf ein System

$$
\mathbf{X} = \mathbf{M}^{-1} \cdot \mathbf{Q}
$$

bei dem die Eingabe Q ein Vektor von Quellenwerten und das Ergebnis X ein Vektor der gesuchten Ströme/Spannungen ist:

$$
\mathbf{X} = \mathbf{M}^{-1} \cdot (\mathbf{Q}_1 + \mathbf{Q}_2)
$$
  
=  $\mathbf{M}^{-1} \cdot \mathbf{Q}_1 + \mathbf{M}^{-1} \cdot \mathbf{Q}_2$ 

Man kann den Quellenvektor in Summanden zerlegen, die gesuchten Ströme und Spannungen für jeden Summanden einzeln berechnen und addieren.

1. [Handwerkszeug](#page-2-0) 4. [Zerlegung in Überlagerungen](#page-17-0)

## Helmholtzsches Überlagerungsprinzip

Bei einem linearen System mit  $n$  Quellen ist folgendes möglich:

Aufteilung des Vektors der Quellenwerte in eine Summe von  $n$ Vektoren mit nur einer Quelle, z.B.:

$$
\left(\begin{array}{c}I_{\mathrm{Q1}}\\U_{\mathrm{Q2}}\\U_{\mathrm{Q1}}+U_{\mathrm{Q2}}\end{array}\right)=\left(\begin{array}{c}I_{\mathrm{Q1}}\\0\\0\end{array}\right)+\left(\begin{array}{c}0\\0\\U_{\mathrm{Q1}}\end{array}\right)+\left(\begin{array}{c}0\\U_{\mathrm{Q2}}\\U_{\mathrm{Q2}}\end{array}\right)
$$

Berechnung aller  $M^{-1} \cdot \mathbf{Q}_i$  und Summation.

Zu diesem Rechenweg ist identisch:

- Aufstellung von  $n$  Ersatzschaltungen mit nur einem Quellenwert<sup>1</sup> ungleich null.
- Berechnung der gesuchten Ströme und Spannungen für jede dieser Ersatzschaltungen und Summation.

Die Analyse *mehrerer* Ersatzschaltungen mit *einer* Quelle ist oft einfacher als die *einer* Ersatzschaltung mit *mehreren* Quellen.

<sup>&</sup>lt;sup>1</sup>Gilt nicht für gesteuerte Quellen, warum?

柳 1. [Handwerkszeug](#page-2-0) 4. [Zerlegung in Überlagerungen](#page-17-0)

### Gesucht:  $U_{R2}$  in Abhängigkeit von  $U_{Q1}$  und  $U_{Q2}$

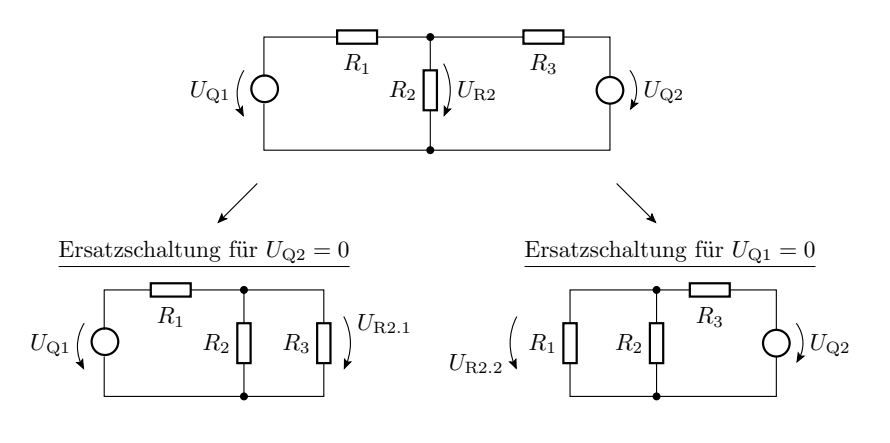

 $U_{\rm R2} = U_{\rm R2.1} + U_{\rm R2.2}$ 

### Berechnung von  $U_{R2}$  für die Ersatzschaltung mit der ersten Quelle

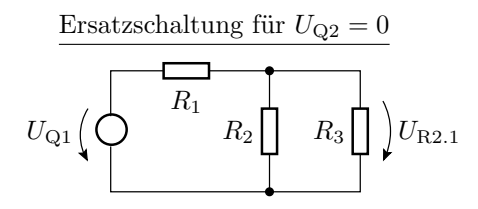

$$
U_{R2.1} = \frac{R_2 \| R_3}{R_1 + (R_2 \| R_3)} \cdot U_{Q1}
$$

### Berechnung von  $U_{R2}$  für die Ersatzschaltung mit der zweiten Quelle

 $R_2$ Ersatzschaltung für  $U_{Q1} = 0$  $U_{\mathrm{Q2}}$  $R_3$  $U_{R2.2} |R_1| |R_2$  $U_{\rm R2.2} = \frac{R_1 \| R_2 \|}{P_1 + (P_1 \| R_2 \|)}$  $\frac{1}{R_3 + (R_1 \| R_2)} \cdot U_{\mathbf{Q}2}$ 

1. [Handwerkszeug](#page-2-0) 4. [Zerlegung in Überlagerungen](#page-17-0)

### Die Summe der beiden Teilergebnisse

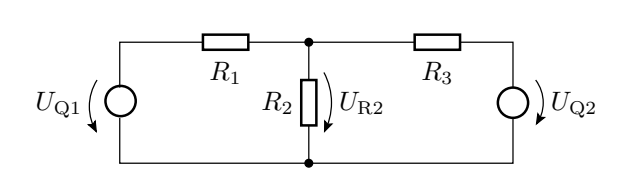

$$
U_{\text{R2}} = \underbrace{\frac{R_2 \| R_3}{R_1 + (R_2 \| R_3)}}_{U_{\text{R2.1}}} \cdot U_{\text{Q1}} + \underbrace{\frac{R_1 \| R_2}{R_3 + (R_1 \| R_2)}}_{U_{\text{R2.2}}} \cdot U_{\text{Q2}}
$$

Vorteile des Helmholtzschen Überlagerungsprinzips:

- Oft auf mehrfache Anwendung der Spannungs- oder Stromteilerregel rückführbar.
- Aus dem Ergebnis ist der Einfluss der einzelnen Quellen auf die untersuchten Ströme/Spannungen direkt ablesbar.

<span id="page-24-0"></span>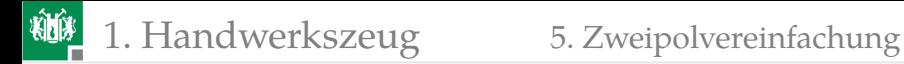

### [Zweipolvereinfachung](#page-24-0)

Black-Box-Verhalten linearer Zweipol  $\frac{1}{R_{\text{Ers}}}\neq 0$  (bzw.  $R_{\text{Ers}}\neq 0$ ):

$$
U = U_0 + R_{\text{Ers}} \cdot I \quad \left(\text{oder } I = I_0 + \frac{U}{R_{\text{Ers}}}\right)
$$

Ein linearer Zweipol aus vielen Bauteilen lässt sich immer durch einen Zweipol aus einem Widerstand und einer Quelle nachbilden.

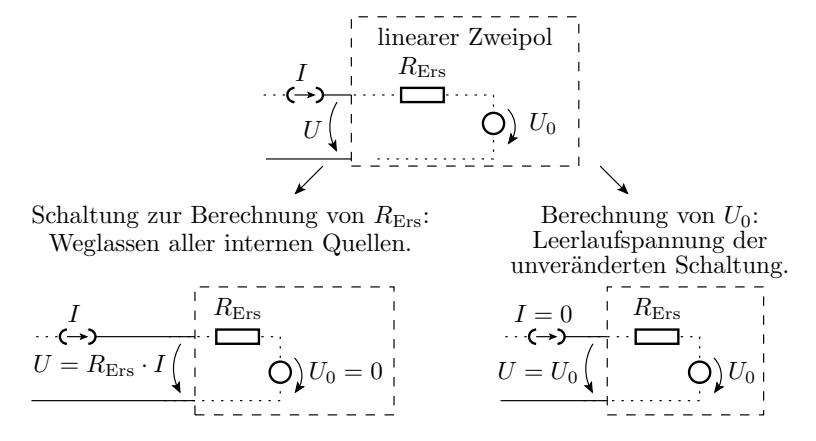

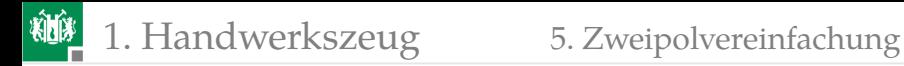

Der Ersatzwiderstand eines Zweipols ist der Ersatzwiderstand des Widerstandsnetzwerks, das übrig bleibt, wenn die Werte aller Quellen auf null gesetzt werden.

Die Leerlaufspannung eines Zweipols ist die Anschlussspannung, wenn kein Strom eingespeist wird.

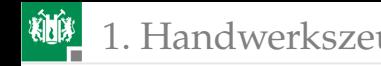

### Beispiel

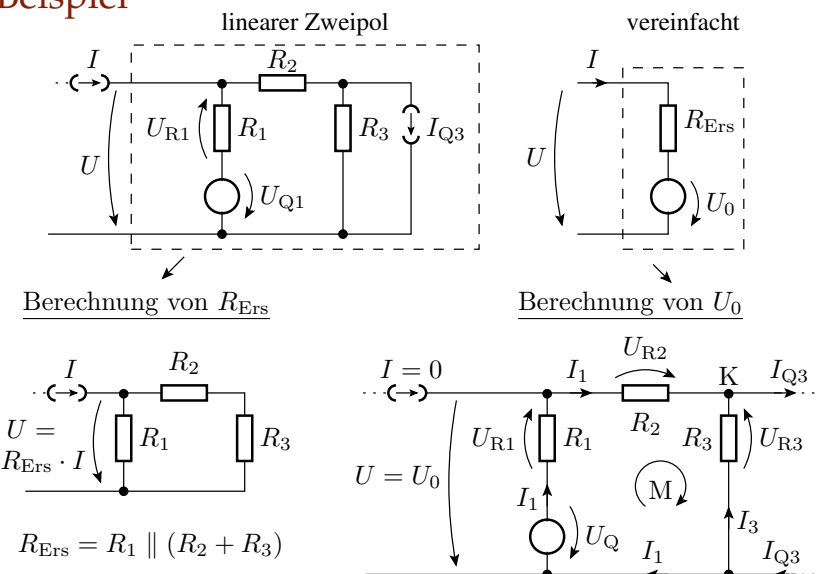

### Berechnung von  $U_0$  über ein Gleichungssystem

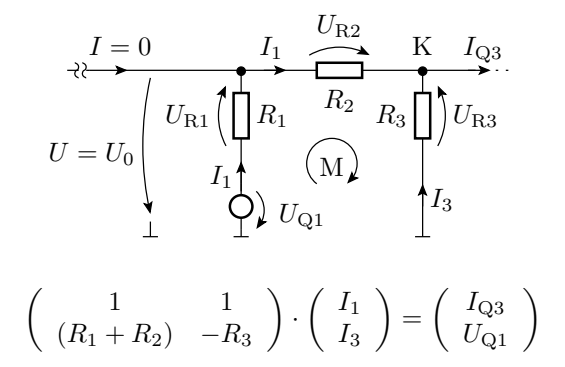

Leerlaufspannung:

$$
U_0 = f(I_1): \t U_0 = U_{Q1} - R_1 \cdot I_1
$$
  
Berechnung  $I_1: (R_1 + R_2) \cdot I_1 - R_3 \cdot (I_1 - I_{Q3}) = U_{Q1}$ 

... nach  $I_1$  auflösen und in erste Gl. einsetzen.

G. Kemnitz · Institut für Informatik, TU-Clausthal (E1F2.pdf) 28. August 2023 29/77

### Berechnung von  $U_0$  durch Überlagerung

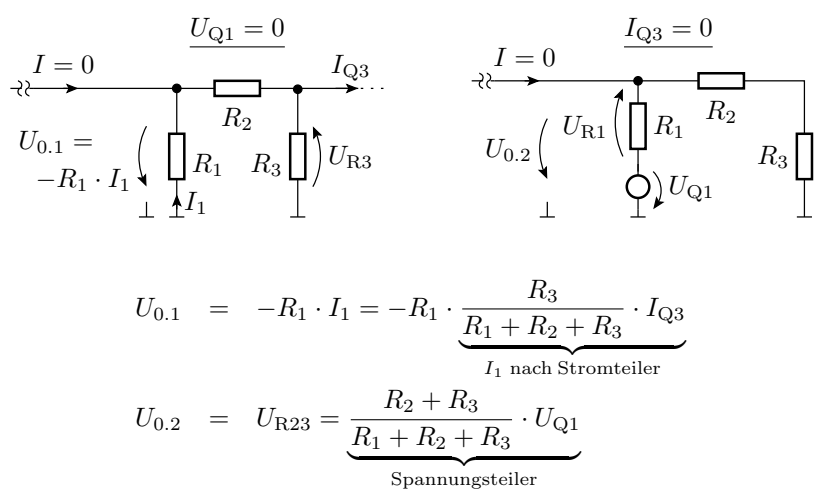

<span id="page-30-0"></span>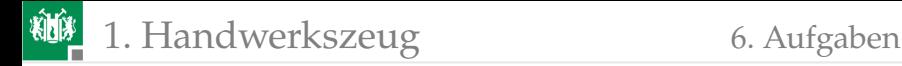

### [Aufgaben](#page-30-0)

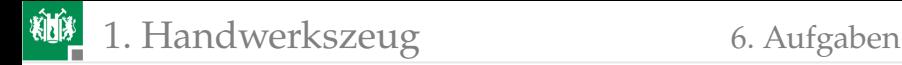

### Aufgabe 2.1: Widerstandszusammenfassung

### Wie groß ist  $R_{\text{ges}}$ ?

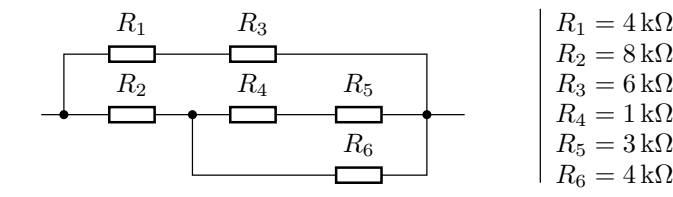

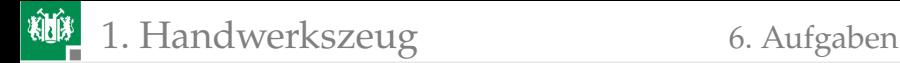

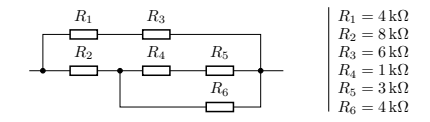

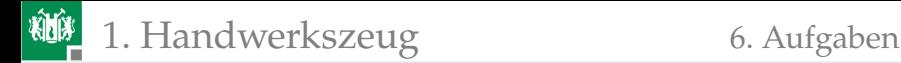

### Aufgabe 2.2: Mehrfacher Spannungsteiler

#### Wie groß sind  $U_z$  und  $U_a$ ?

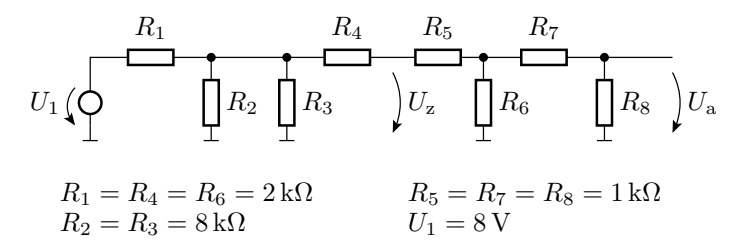

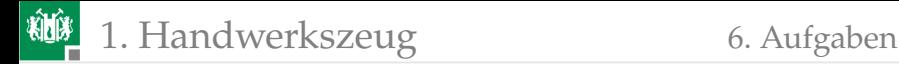

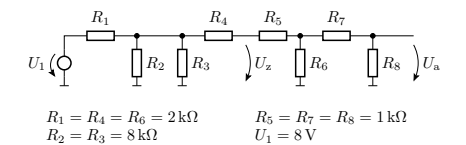

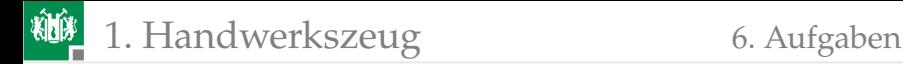

### Aufgabe 2.3: Überlagerungssatz

Wie groß ist  $U_a$ ?

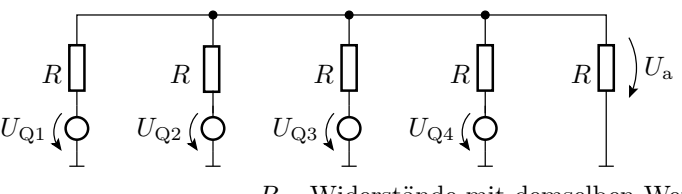

 $R$  – Widerstände mit demselben Wert
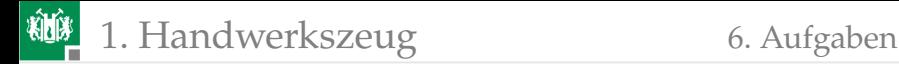

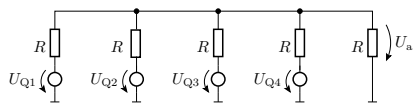

 $R$  – Widerstände mit demselben Wert

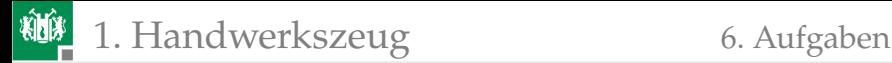

# Aufgabe 2.4: Zweipolumformung

Wie groß müssen  $R_1$  und  $R_2$  sein, damit sich die Schaltungen links und rechts nach außen hin gleich verhalten?

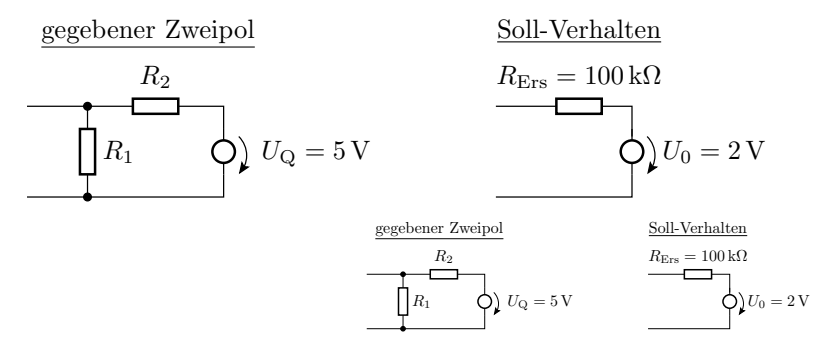

## Vorlesung 4: Wiederholung & geplante Themen

Schaltungsanalyse: Bestimmung der Ströme und Potentiale.

- Nachbildung der Schaltung durch lineare Zweipolnetzwerke im Arbeitspunkt, bzw. bei uns im Arbeitsbereich. Der Arbeitsbereich eines Ersatzzweipols ist ein linearisierter Teilbereich. Heute stückweise lineare Annäherung einer Diodenkennlinie.
- Aufstellen eines lösbaren linearen Gleichungssystems aus Knoten- und Maschengleichungen. Einprogrammieren und unbekannte Spannungen und Ströme berechnen lassen.
- Falls berechnete UI-Wertepaare für einen der Ersatzzweipole nicht im angenommenen Arbeitsbereich liegen, mit anderer Arbeitsbereichskombination neu versuchen.

K ロ ▶ K @ ▶ K 할 ▶ K 할 ⊁ \_ 할 \_ K 9 Q @

Handwerkzeug:

- Zusammenfassen von Widerstandsnetzwerken,
- Strom und Spannungsteiler,
- **Zerlegung in Überlagerungen mit nur einer Quelle**
- und Zweipolvereinfachungen

Geplante Themen für Vorlesung 4:

- Dioden, Arbeitsbereiche und Ersatzschaltungen
- Beispielanwendungen

<span id="page-39-0"></span>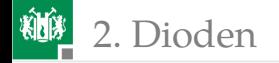

# [Dioden](#page-39-0)

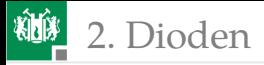

Schaltzeichen und Anschlussbelegung:

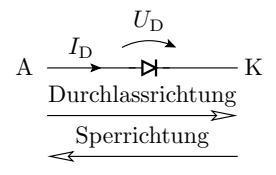

K A Anode Kathode  $I_{\rm D}$  $U_{\text{D}}$  Spannungsabfall in Durchlassrichtung Strom in Durchlassrichtung

Realisierungen:

pn-Übergang: Gleichricht-, Schalt-, Leucht-, Fotodiode, ...

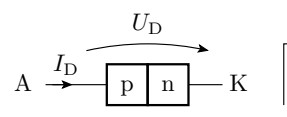

Halbleitergebiet mit beweglichen Elektronen Halbleitergebiet mit beweglichen Löchern

- Metall-Halbleiter-Übergang (Schottky-Dioden): schnelle Gleichricht- und Schaltdioden.
- Bestimmte Typen von Röhren (veraltete Technik).

n p

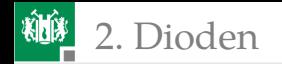

#### Messen des Anschlussverhaltens

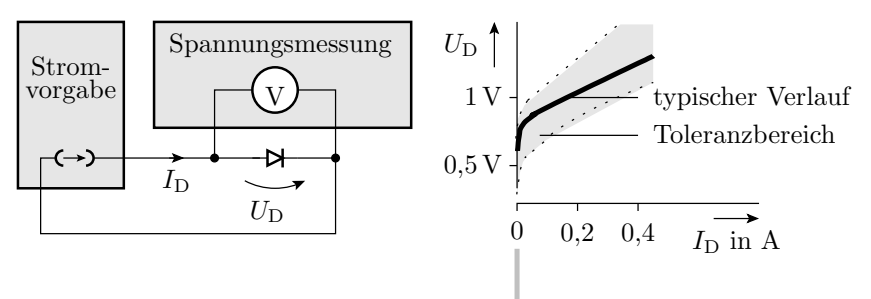

Über einer Diode fällt

- bei einem nennenswerten Strom in Durchlassrichtung eine geringe in grober Näherung konstante Spannung  $U_{\rm F}$  und.
- bei einem nennenswerten negativen Strom in umgekehrter Richtung eine viel größere in grober Näherung konstante Spannung  $U_{\text{BB}}$  ab.

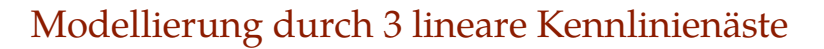

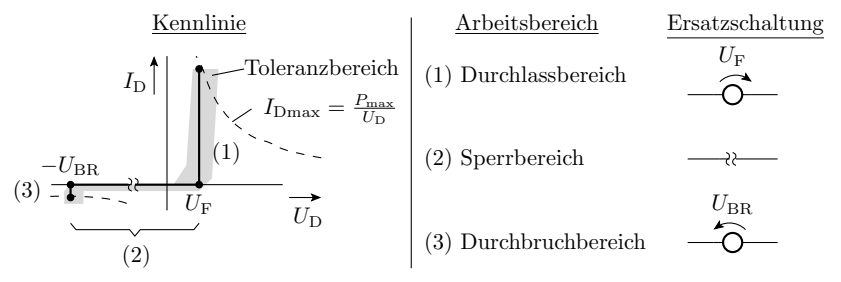

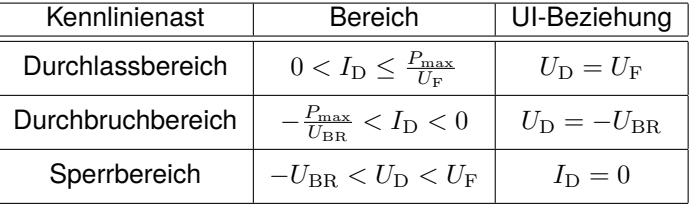

2. [Dioden](#page-39-0)

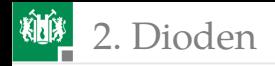

#### Die Parameter einiger Dioden

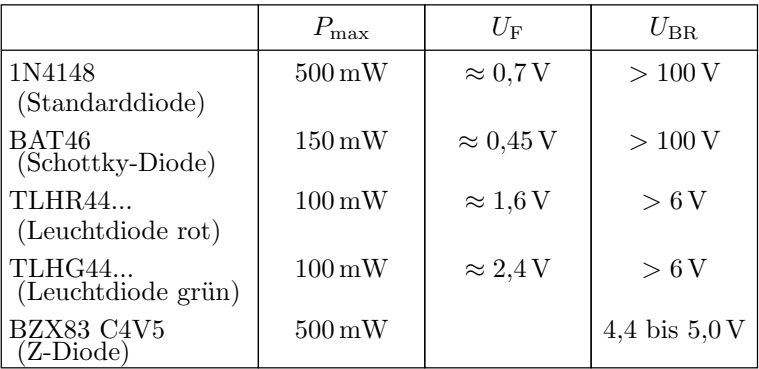

 $U_{\rm F}$  – Flussspannung;  $U_{\rm BR}$  – Durchbruchspannung im Sperrbereich;  $P_{\text{max}}$ – maximal zulässige Verlustleistung.

<span id="page-44-0"></span>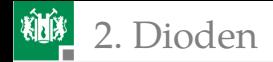

## [LED-Anzeige für Logikwerte](#page-44-0)

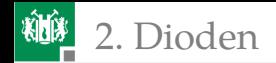

# Aufgabe

Am Ausgang eines digitalen Schaltkreises, z.B. eines Mikrorechners, ist eine rote Leuchtdiode so anzuschließen, dass sie bei der Ausgabe einer »0« gut sichtbar leuchtet und bei der Ausgabe einer »1« aus ist.

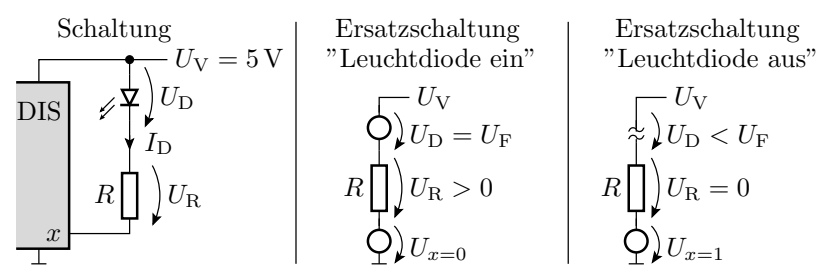

DIS – digitaler integrierter Schaltkreis

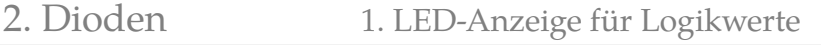

# Ersatzschaltungen und Modelrechnungen

Arbeitsbereich »Leuchtdiode ein«

LED-Modell: Konstantspannungsquelle

 $U_{\rm F} \approx 1.6 \ldots 1.8$  V

**Modell DIS-Ausgang: Spannungsquelle** 

$$
U_{x=0} \approx 0 \dots 0.3 \,\mathrm{V}
$$

$$
P\begin{pmatrix} U_V \\ O \end{pmatrix} U_D = U_F
$$

$$
P\begin{pmatrix} U_V \\ O \end{pmatrix} U_R > 0
$$

$$
U_{x=0}
$$

**Abschätzung von R:** 

$$
R = \frac{U_{\rm V} - U_{\rm F} - U_{x=0}}{I_{\rm D}} \approx \frac{5 \,\rm V - 1, 6 \ldots 2, 1 \,\rm V}{10 \,\rm mA} = 290 \ldots 340 \,\Omega
$$

Arbeitsbereich »Leuchtdiode aus«

**v** Voraussetzung:

$$
U_{x=1} > U_V - U_F = 5 V - 1,6...1,8 V
$$
  

$$
U_{x=1} > 3,4 V
$$

$$
290...340\Omega
$$
  
\n
$$
U_V
$$
  
\n
$$
V_D < U_F
$$
  
\n
$$
R\bigcup_{i=1}^{n} U_R = 0
$$

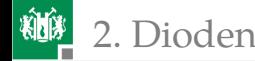

#### Toleranzbereich des LED-Stroms

$$
\frac{U_{\text{Vmin}} - U_{\text{Fmax}} - U_{\text{x0max}}}{R_{\text{max}}} < I_{\text{D}} < \frac{U_{\text{Vmax}} - U_{\text{Fmin}} - U_{\text{x0min}}}{R_{\text{min}}}
$$

- Nächster Widerstandswert zu  $290...340\Omega$  aus der E24-Reihe: 300 Ω
- 5% Widerstandstoleranz:  $285...315\Omega$
- Bereich der Versorgungsspannung:  $U_{\rm V} = 4.9 \dots 5.1\,\rm V$
- minimaler Strom:  $\frac{4,9 \text{ V}-1,8 \text{ V}-0,3 \text{ V}}{3,15 \Omega}$  ≈ 8,95 mA
- maximaler Strom:  $\frac{5,1 \text{ V}-1,6 \text{ V}-0 \text{ V}}{285 \Omega} \approx 12,3 \text{ mA}$
- 20% Abweichung der Helligkeit der LED akzeptabel?
- Ist  $U_{x=1}$  des DIS ausreichend groß?
- Alle Ströme, Spannungen und Verlustleistungen zulässig?
	- ⇒ Professioneller Schaltungsentwurf ist aufwändig.

<span id="page-48-0"></span>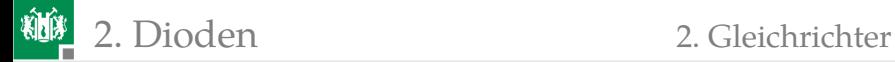

### **[Gleichrichter](#page-48-0)**

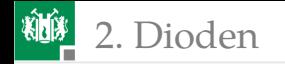

#### Einfacher Gleichrichter

- **Eingangsspannung**  $U<sub>e</sub>$  **kann positiv oder negativ sein.**
- Für kleine und negative  $U_e$  sperrt die Diode:  $U_a = 0$ .
- Für  $U_e > U_F$  fällt über der Diode  $U_F$  ab:  $U_a = U_e U_F$ .

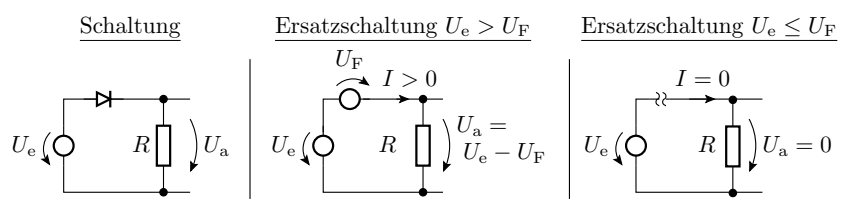

Übertragungsfunktion:

$$
U_{\rm a} = \begin{cases} U_{\rm e} - U_{\rm F} & \text{für } U_{\rm e} \ge U_{\rm F} \\ 0 & \text{für } U_{\rm F} > U_{\rm e} > -U_{\rm BR} \end{cases}
$$

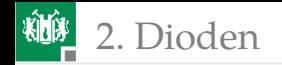

#### Ist- und Wunschverhalten

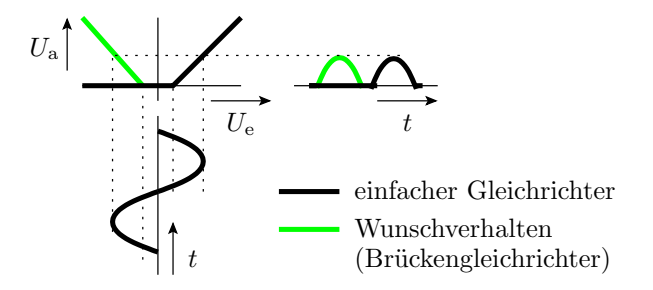

Der einfache Gleichrichter schneidet von einer Wechselspannung die untere Halbwelle ab.

Wünschenswert ist eine Betragsbildung.

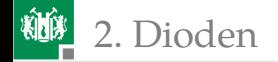

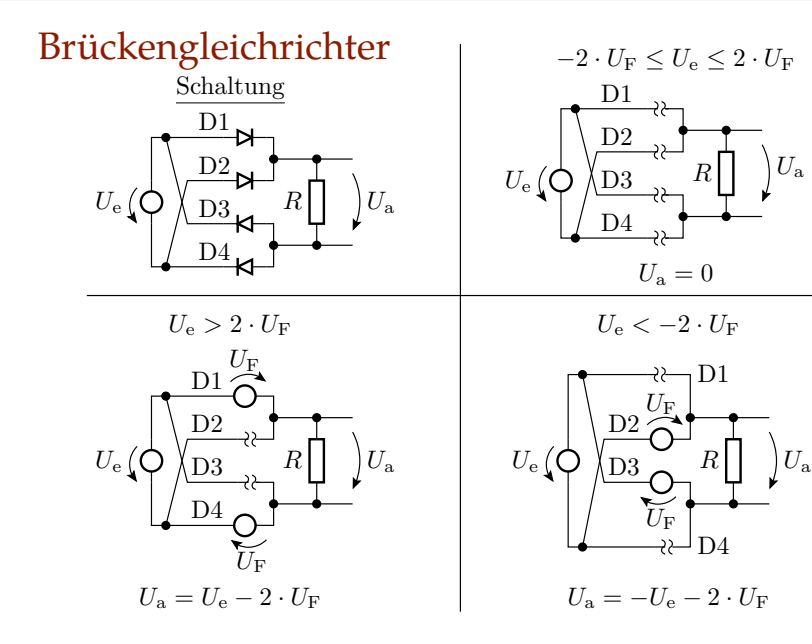

<span id="page-52-0"></span>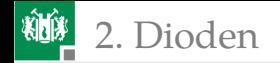

## [Diode als Spannungsquelle](#page-52-0)

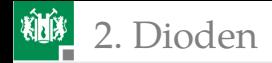

## Subtraktion der Flussspannung

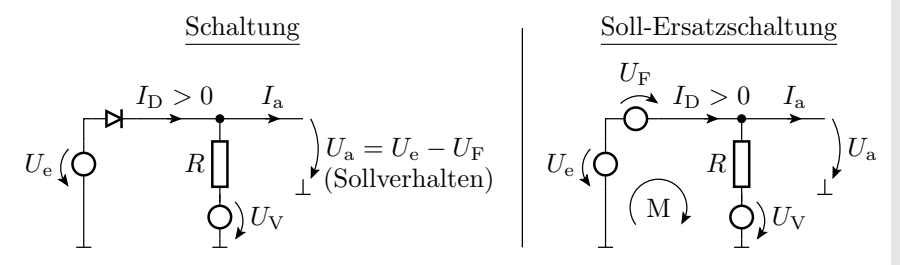

Maximale Versorgungsspannung, bis zu der das Modell gilt:

$$
I_{\rm D} = \frac{U_{\rm e} - U_{\rm F} - U_{\rm V}}{R} + I_{\rm a} > 0
$$
  

$$
U_{\rm V} < U_{\rm e} - U_{\rm F} + R \cdot I_{\rm a}
$$

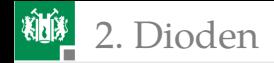

## Addition der Flussspannung

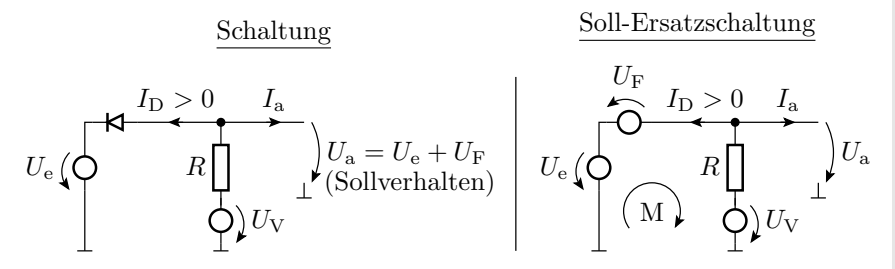

Minimale Versorgungsspannung, bis zu der das Modell gilt:

$$
\begin{array}{rcl} I_{\rm D} & = & \displaystyle \frac{U_{\rm V}-U_{\rm e}-U_{\rm F}}{R}-I_{\rm a}>0 \\ U_{\rm V} & > & U_{\rm e}+U_{\rm F}+R\cdot I_{\rm a} \end{array}
$$

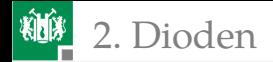

### Konstantes Potential gleich der Flussspannung

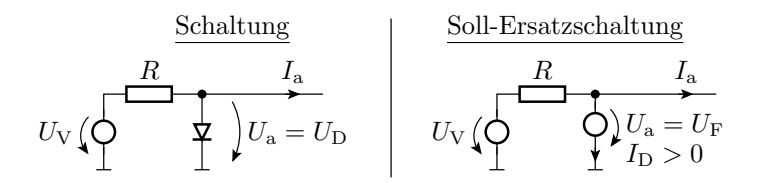

Minimale Versorgungsspannung, bis zu der das Modell gilt:

$$
I_{\rm D} = \frac{U_{\rm V} - U_{\rm a}}{R} - I_{\rm a} > 0
$$
  

$$
U_{\rm V} > U_{\rm a} + R \cdot I_{\rm a}
$$

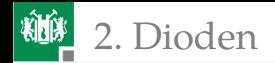

## Konstantes Potential gleich der Durchbruchsspannung

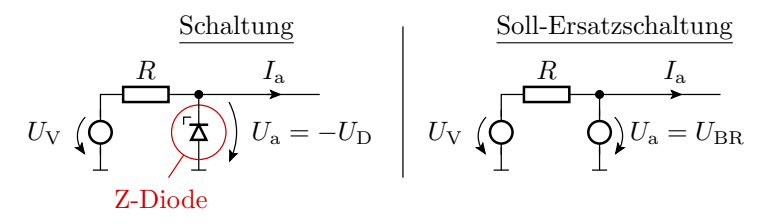

Minimale Versorgungsspannung, bis zu der das Modell gilt:

$$
U_{\rm V} > U_{\rm a} + R \cdot I_{\rm a}
$$

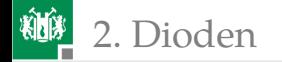

### <span id="page-57-0"></span>2. [Dioden](#page-39-0) 4. [Logikfunktionen](#page-57-0)

## [Logikfunktionen](#page-57-0)

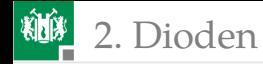

## Zuordnung zwischen Logik- und Signalwerten

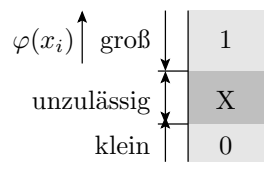

- In der Regel und auch in dieser Vorlesung ist die Zuordnung: 1⇒groß und 0⇒klein. Umgekehrte Zuordnung auch zulässig.
- Signalwerte zwischen 0 und 1 sind unzulässig / unbestimmt (X).

Bezeichnungen für Spannungspegel:

- $U_{\text{IL}}$  Eingangs- (Input-) Spannung für Logikwert 0 (Low)
- $U_{\text{IH}}$  Eingangs- (Input-) Spannung für Logikwert 1 (High)
- $U_{\text{OL}}$  Eingangs- (Output-) Spannung für Logikwert 0 (Low)
- $U_{\text{OH}}$  Eingangs- (Output-) Spannung für Logikwert 1 (High)

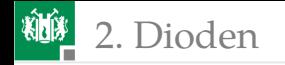

2. [Dioden](#page-39-0) 4. [Logikfunktionen](#page-57-0)

#### UND und ODER

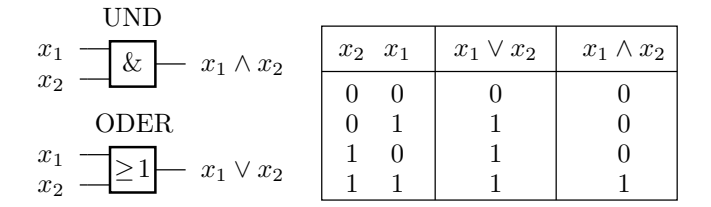

Wenn große Spannung (großer Strom) als »1« definiert ist:

- UND (∧): Der kleinere Eingabewert setzt sich durch.
- ODER (∨): Der größere Eingabewert setzt sich durch. Dafür gibt es Schaltungen mit Dioden.

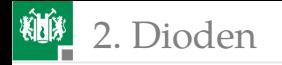

2. [Dioden](#page-39-0) 4. [Logikfunktionen](#page-57-0)

#### Dioden-ODER

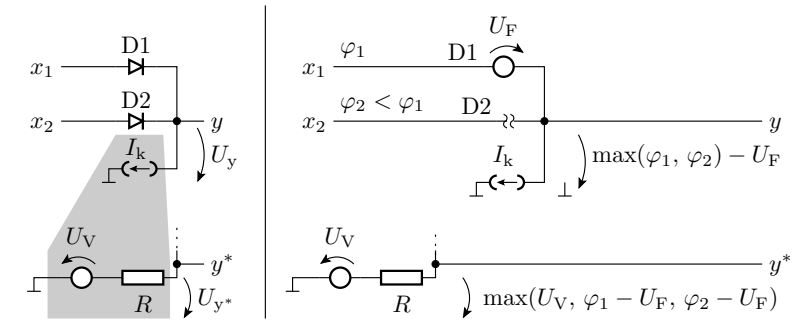

Für die Verallgemeinerung auf  $N_e \geq 2$  Eingänge gilt:

$$
\varphi_{y} = \max_{i=1}^{N_{\rm e}} (\varphi_i) - U_{\rm F}
$$

Bei Ersatz der Stromquelle durch einen Zweipol aus R und  $U_V$ 

$$
\varphi_{y^*} = \max(\varphi_y, U_V)
$$

muss gelten  $U_V \leq U_{\text{IL}}$  ( $U_{\text{IL}}$  – kleiner Eingabewert, Input Low).

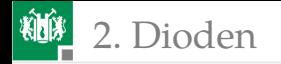

2. [Dioden](#page-39-0) 4. [Logikfunktionen](#page-57-0)

#### Dioden-UND

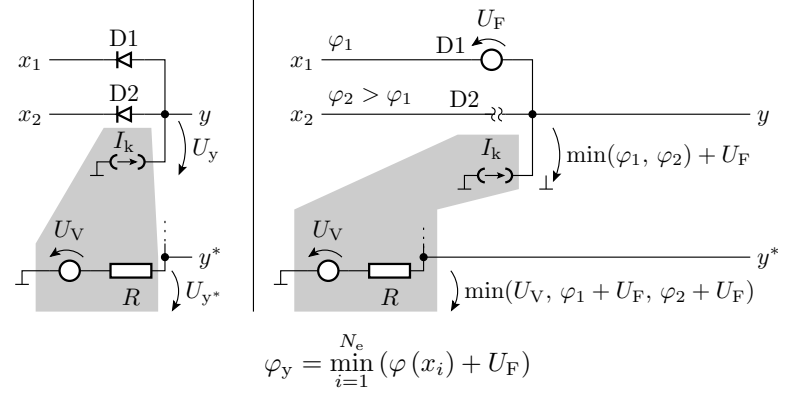

 $N_e$  – Anzahl der Eingänge. Bei Ersatz der Stromquelle durch einen Zweipol aus R und  $U_V > U_{IH}$  gilt zusätzlich:

$$
\varphi_{y^*} = \min \left( \varphi_y, \, U_V \right)
$$

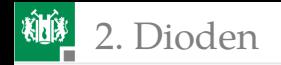

## Verkettung von UND- und ODER

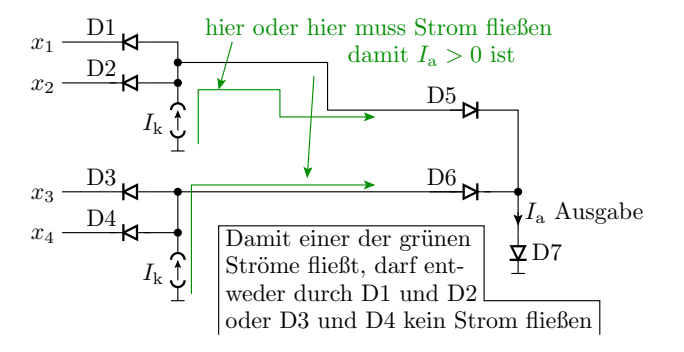

 $I<sub>a</sub>$  ist nur groß, wenn entweder die Potentiale von  $x_1$  und  $x_2$  größer als  $U_{\rm F}$  sind oder wenn die Potentiale von  $x_3$  und  $x_4$  größer als  $U_{\rm F}$  sind. Sonst ist  $I_a = 0$ . Logische Funktion:

$$
y = (x_1 \wedge x_2) \vee (x_3 \wedge x_4)
$$

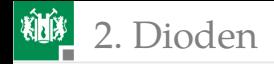

#### Kontrolle für  $x_4x_3x_2x_1 = 1010$

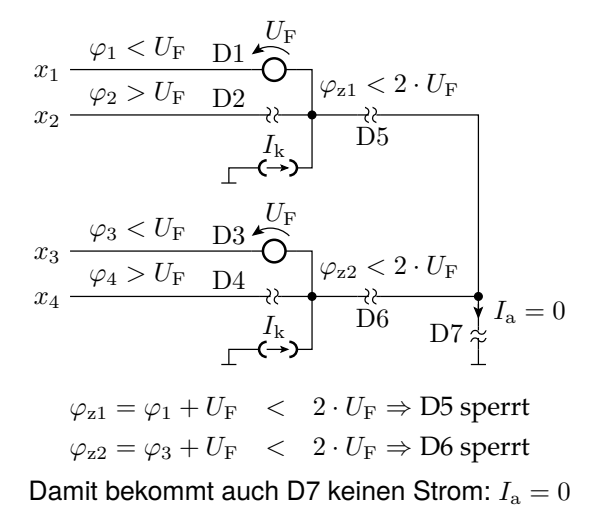

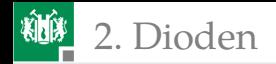

#### Kontrolle für  $x_4x_3x_2x_1 = 1011$

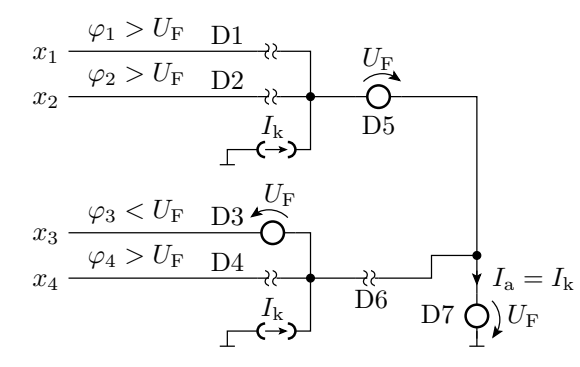

Die Dioden D1 und D2 sperren, so das der obere Quellenstrom  $I_k$  als  $I<sub>a</sub>$  durch D7 fließt.

<span id="page-65-0"></span>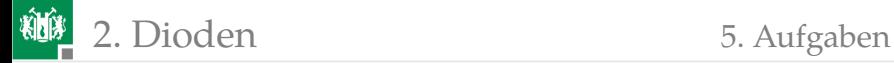

# [Aufgaben](#page-65-0)

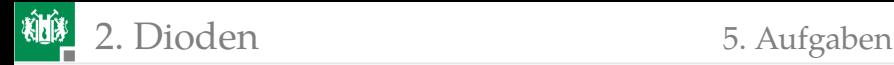

## Aufgabe 2.5: Brückengleichrichter mit einer Diode im Durchbruchbereich

Was passiert mit dem nachfolgenden Brückengleichrichter, wenn die Eingangsspannung so groß ist, dass D2 in den Durchbruchbereich übergeht?

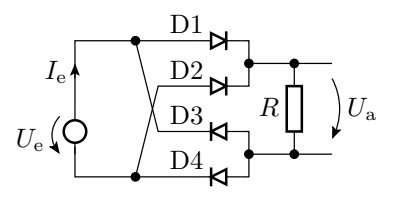

- <sup>1</sup> Zeichnen Sie die Ersatzschaltung?
- Schätzen Sie für diesen Betriebsfall den Strom  $I<sub>e</sub>$  und die Verlustleistung  $P_V = I_e \cdot U_e$  ab?

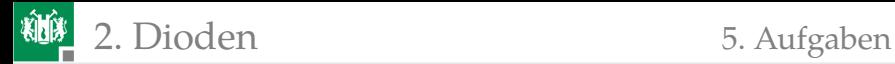

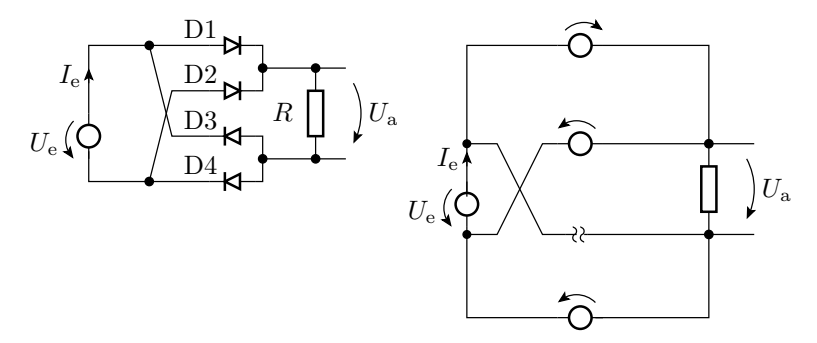

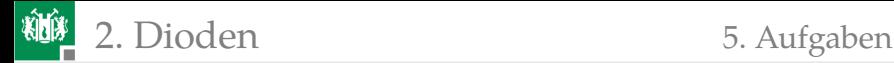

# Aufgabe 2.6: Bestimmung von Zweipolkennlinien

Welche Strom-Spannungs-Beziehungen haben die drei Zweipole?

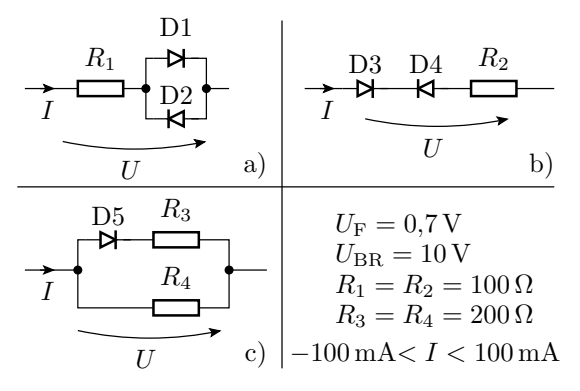

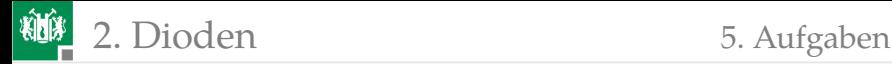

#### Lösung zu Aufgabe 2.6 a

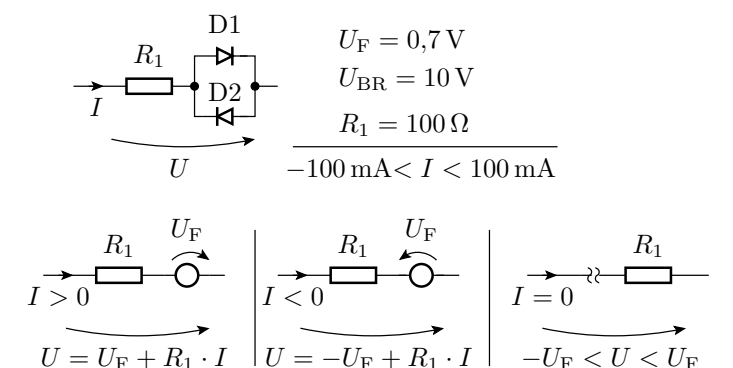

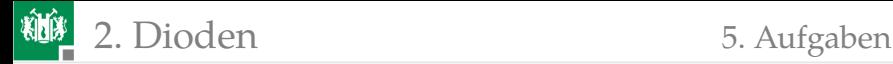

#### Lösung zu Aufgabe 2.6 b

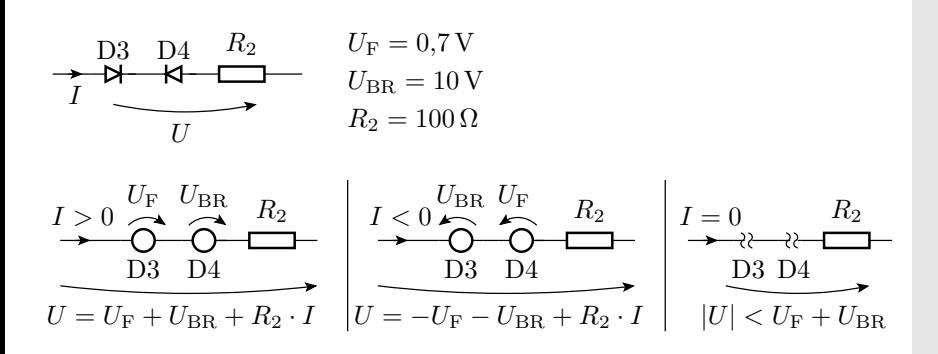

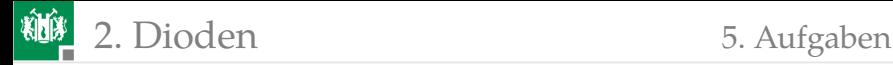

#### Lösung zu Aufgabe 2.6 c

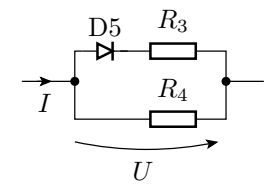

 $U_{\rm F} = 0.7 \,\rm V$  $U_{\text{BR}} = 10 \text{ V}$  $R_3 = R_4 = 200 \Omega$ 

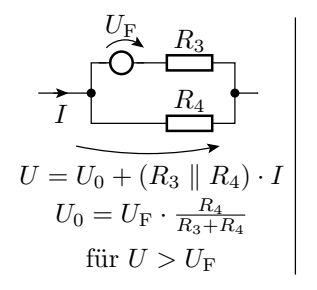

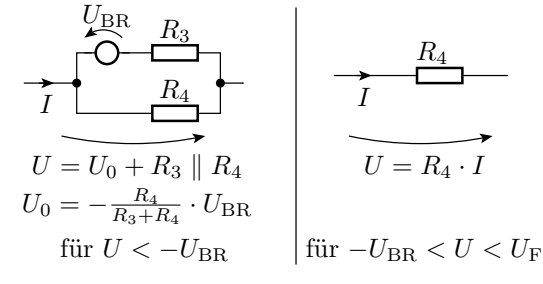
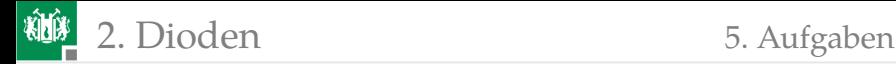

## Aufgabe 2.7: Stromteiler mit Dioden

Wie groß ist  $U_a$  in Abhängigkeit von  $I_e$ ?

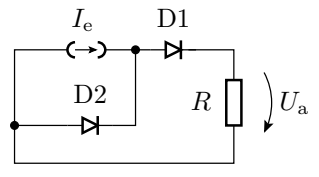

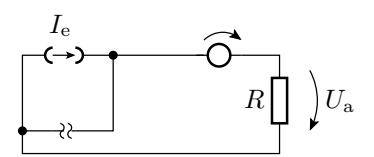

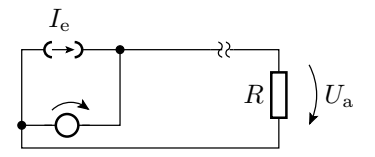

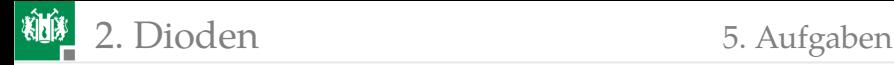

## Gibt es weitere Arbeitsbereiche?

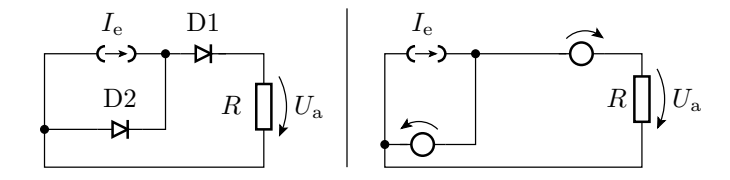

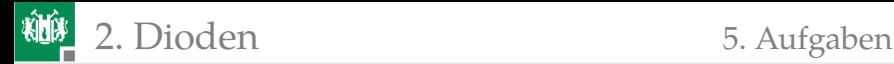

## Aufgabe 2.8: Logikschaltung

- $\blacksquare$  Wie groß ist  $U_a$  in Abhängigkeit von den drei Eingangsspannungen?
- **2** Welche logische Funktion lässt sich mit dieser Schaltung nachbilden?

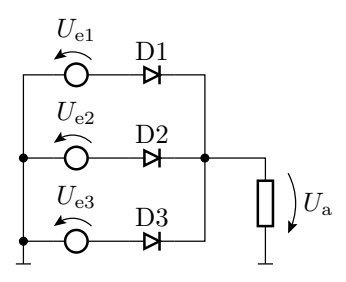

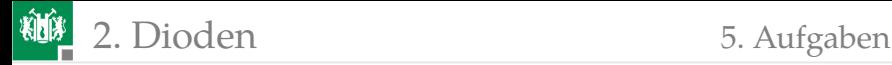

1x Durchlassbereich, 2x gesperrt 3x gesperrt

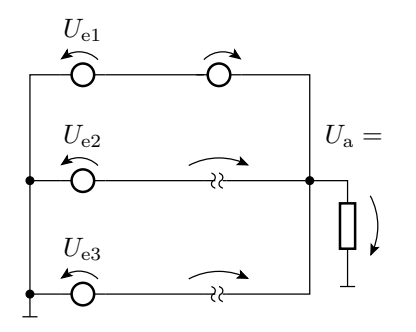

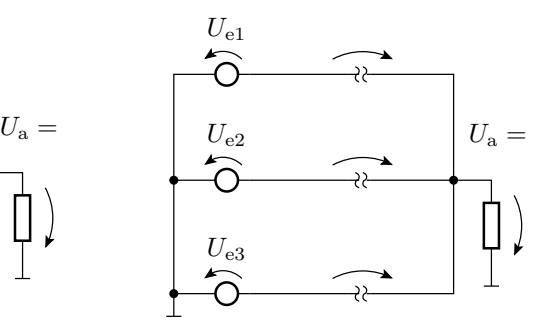

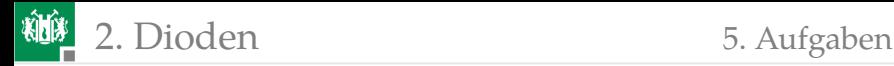

## Lösung zu Aufgabe 2.8

Die Diode am Eingang mit der höchsten Spannung arbeitet im Duchlassbereich, die anderen sperren. Für  $U_{e1} > U_{e2}$  und  $U_{e1} > U_{e3}$ :

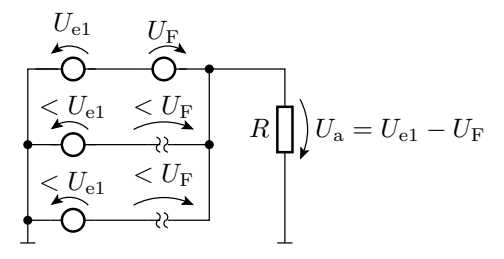

$$
U_{\rm a} = \max\left(U_{\rm e1}, U_{\rm e2}, U_{\rm e3}\right) - U_{\rm F}
$$

Logische Funktion für »groß«=1 und »klein«=0:

$$
a = e_1 \vee e_2 \vee e_3
$$